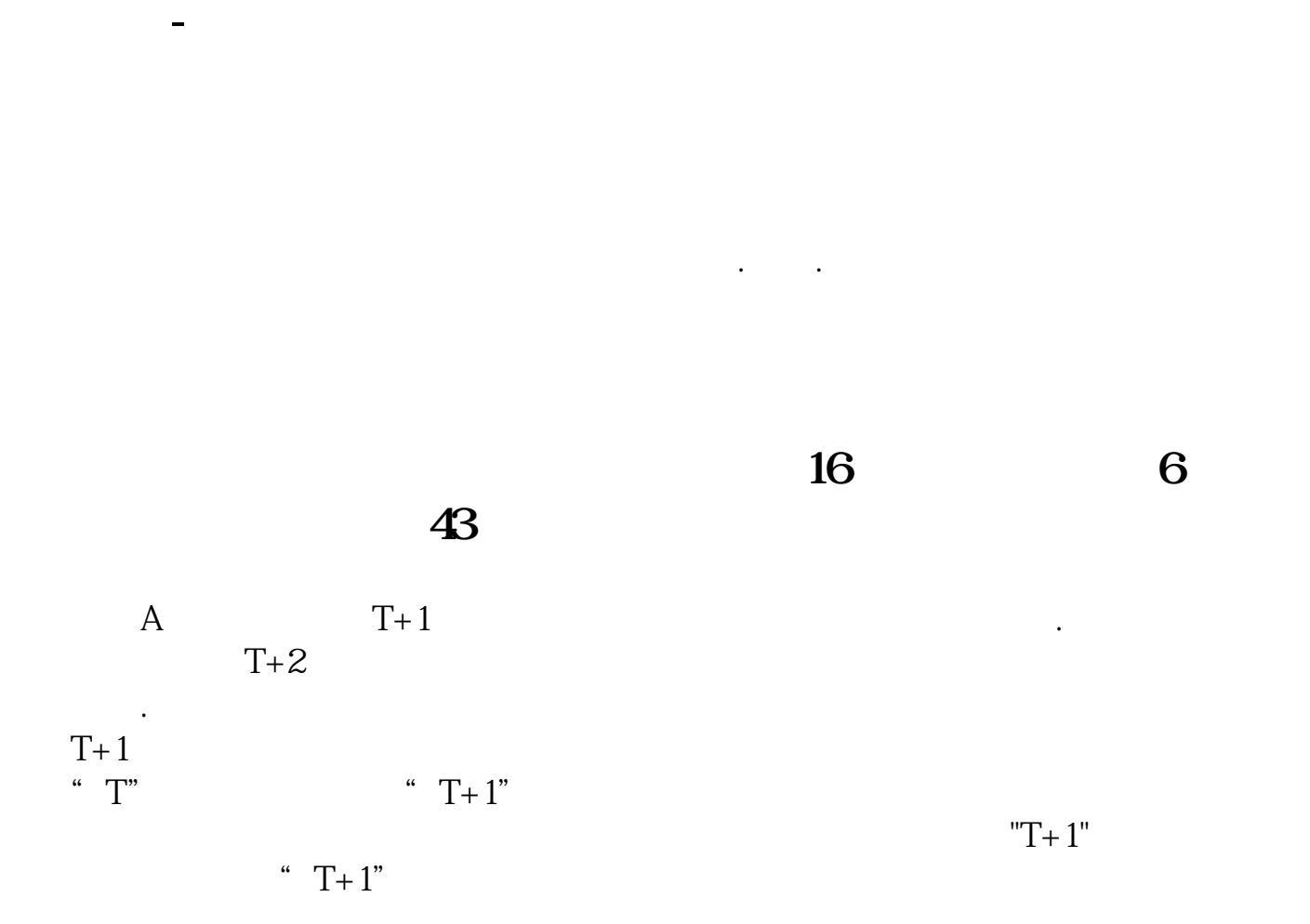

 $\mathcal{A}^{(n)}(t) = \mathcal{A}^{(n)}(t) = \mathcal{A}^{(n$ 

 $\frac{1}{\sqrt{N}}$ 

 $\mathbf{A} \qquad \qquad \mathbf{T}+1$  $T+2$  $T+1$ <br>"T"  $T+1$ "  $T+1$ "  $T+1$ "

 $T+1$ "

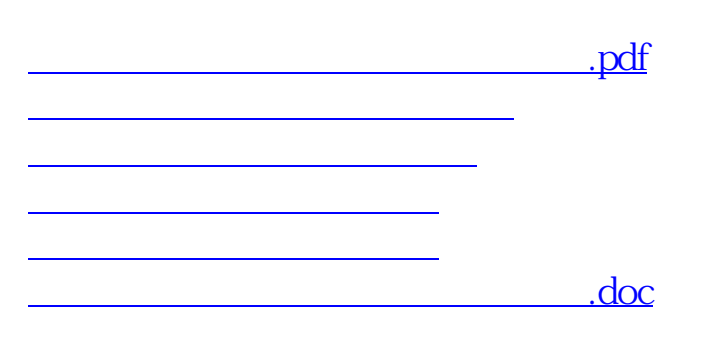

<https://www.gupiaozhishiba.com/chapter/40555290.html>